# Software Engineering using Formal Methods Model Checking with Temporal Logic

Wolfgang Ahrendt

20nd September 2016

# Model Checking with Spin

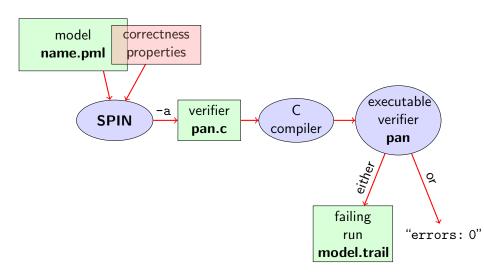

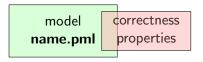

Correctness properties can be stated within, or outside, the model.

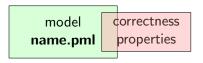

Correctness properties can be stated within, or outside, the model.

stating properties within model using

▶ assertion statements

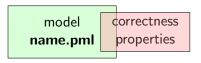

Correctness properties can be stated within, or outside, the model.

### stating properties within model using

- assertion statements
- meta labels
  - ▶ end labels
  - accept labels
  - progress labels

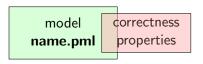

Correctness properties can be stated within, or outside, the model.

#### stating properties within model using

- assertion statements
- meta labels
  - ▶ end labels
  - accept labels
  - progress labels

#### stating properties outside model using

- never claims
- ► temporal logic formulas

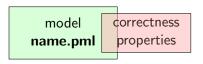

Correctness properties can be stated within, or outside, the model.

#### stating properties within model using

- assertion statements
- meta labels
  - end labels
  - accept labels
  - progress labels

#### stating properties outside model using

- never claims
- temporal logic formulas (today's main topic)

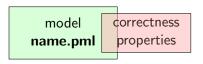

Correctness properties can be stated within, or outside, the model.

#### stating properties within model using

- assertion statements
- meta labels
  - end labels
  - accept labels (briefly)
  - progress labels

#### stating properties outside model using

- never claims (briefly)
- temporal logic formulas (today's main topic)

#### **Preliminaries**

- 1. Accept labels in Prometa  $\leftrightarrow$  Büchi automata
- 2. Fairness

# **Preliminaries 1: Acceptance Cycles**

### **Definition (Accept Location)**

A location marked with an accept label of the form "acceptxxx:" is called an accept location.

# **Preliminaries 1: Acceptance Cycles**

### **Definition (Accept Location)**

A location marked with an accept label of the form "acceptxxx:" is called an accept location.

Accept locations can be used to specify cyclic behavior

### **Definition (Acceptance Cycle)**

A run which infinitely often passes through an accept location is called an acceptance cycle.

Acceptance cycles are mainly used in never claims (see below), to define forbidden infinite behavior

### **Preliminaries 2: Fairness**

Does this model terminate in each run?

Simulate: start/fair.pml

### **Preliminaries 2: Fairness**

Does this model terminate in each run?

Simulate: start/fair.pml

Termination guaranteed only if scheduling is (weakly) fair!

### **Preliminaries 2: Fairness**

Does this model terminate in each run?

Simulate: start/fair.pml

Termination guaranteed only if scheduling is (weakly) fair!

### **Definition (Weak Fairness)**

A run is called weakly fair iff the following holds: each continuously executable statement is executed eventually.

# **Model Checking of Temporal Properties**

### Many correctness properties not expressible by assertions

- ► All properties that involve state changes
- Temporal logic expressive enough to characterize many (but not all) properties

In this course: "temporal logic" synonymous with "linear temporal logic"

Today: model checking of properties formulated in temporal logic

#### **Locality of Assertions**

Assertions talk only about the state at their location in the code

### **Locality of Assertions**

Assertions talk only about the state at their location in the code

#### **Example**

Mutual exclusion enforced by adding assertion to each critical section

```
critical++;
assert( critical <= 1 );
critical--;</pre>
```

#### **Locality of Assertions**

Assertions talk only about the state at their location in the code

#### **Example**

Mutual exclusion enforced by adding assertion to each critical section

```
critical++;
assert( critical <= 1 );
critical--;</pre>
```

#### **Drawbacks**

- No separation of concerns (model vs. correctness property)
- Changing assertions is error prone (easily out of sync)
- Easy to forget assertions: correctness property might be violated at unexpected locations

#### **Locality of Assertions**

Assertions talk only about the state at their location in the code

#### **Example**

Mutual exclusion enforced by adding assertion to each critical section

```
critical++;
assert( critical <= 1 );
critical--;</pre>
```

#### **Drawbacks**

- ▶ No separation of concerns (model vs. correctness property)
- Changing assertions is error prone (easily out of sync)
- Easy to forget assertions: correctness property might be violated at unexpected locations
- ► Many interesting properties not expressible via assertions

Examples of properties where assertions are suboptimal (too local):

**Examples of properties where assertions are suboptimal (too local):** 

#### **Mutual Exclusion**

"critical <= 1 holds throughout each run"

Examples of properties where assertions are suboptimal (too local):

**Mutual Exclusion** 

"critical <= 1 holds throughout each run"

Array Index within Bounds (given array a of length len)

"0 <= i <= len-1 holds throughout each run"

Examples of properties where assertions are suboptimal (too local):

**Mutual Exclusion** 

"critical <= 1 holds throughout each run"

Array Index within Bounds (given array a of length len)

"0 <= i <= len-1 holds throughout each run"

Examples of properties impossible to express as assertions:

### Examples of properties where assertions are suboptimal (too local):

#### **Mutual Exclusion**

"critical <= 1 holds throughout each run"

Array Index within Bounds (given array a of length len)

"0 <= i <= len-1 holds throughout each run"

### Examples of properties impossible to express as assertions:

#### Absence of Deadlock

"Whenever several processes try to enter their critical section, eventually one of them does so."

### Examples of properties where assertions are suboptimal (too local):

#### **Mutual Exclusion**

"critical <= 1 holds throughout each run"

Array Index within Bounds (given array a of length len)

"0 <= i <= len-1 holds throughout each run"

### Examples of properties impossible to express as assertions:

#### Absence of Deadlock

"Whenever several processes try to enter their critical section, eventually one of them does so."

#### **Absence of Starvation**

"Whenever one process tries to enter its critical section, eventually that process does so."

### Examples of properties where assertions are suboptimal (too local):

#### **Mutual Exclusion**

"critical <= 1 holds throughout each run"

Array Index within Bounds (given array a of length len)

"0 <= i <= len-1 holds throughout each run"

### Examples of properties impossible to express as assertions:

#### **Absence of Deadlock**

"Whenever several processes try to enter their critical section, eventually one of them does so."

#### **Absence of Starvation**

"Whenever one process tries to enter its critical section, eventually that process does so."

These are temporal properties  $\Rightarrow$  use temporal logic

# **Boolean Temporal Logic**

#### Numerical variables in expressions

- ► Expressions such as i <= len-1 contain numerical variables
- ▶ Propositional LTL as introduced so far only knows propositions
- Slight generalisation of LTL required

# **Boolean Temporal Logic**

#### Numerical variables in expressions

- ► Expressions such as i <= len-1 contain numerical variables
- Propositional LTL as introduced so far only knows propositions
- Slight generalisation of LTL required

In Boolean Temporal Logic, atomic building blocks are Boolean expressions over Prometa variables

#### **Set** For<sub>BTL</sub> **of Boolean Temporal Formulas** (simplified)

► all global PROMELA variables and constants of type bool/bit are ∈ For<sub>RTI</sub>

### **Set** For<sub>BTL</sub> of Boolean Temporal Formulas (simplified)

- ▶ all global PROMELA variables and constants of type bool/bit are ∈ For<sub>RTI</sub>
- ▶ if e1 and e2 are numerical PROMELA expressions, then all of e1==e2, e1!=e2, e1<e2, e1<=e2, e1>=e2 are ∈ For<sub>BTI</sub>

#### **Set** For<sub>BTL</sub> **of Boolean Temporal Formulas** (simplified)

- ▶ all global PROMELA variables and constants of type bool/bit are ∈ For<sub>BTI</sub>
- if e1 and e2 are numerical PROMELA expressions, then all of e1==e2, e1!=e2, e1<e2, e1<=e2, e1>e2 are ∈ For<sub>BTI</sub>
- ▶ if P is a process and 1 is a label in P, then P@1 is ∈ For<sub>BTL</sub> (P@1 reads "P is at 1")

### **Set** For<sub>BTL</sub> **of Boolean Temporal Formulas** (simplified)

- ▶ all global PROMELA variables and constants of type bool/bit are ∈ For<sub>BTI</sub>
- ▶ if e1 and e2 are numerical PROMELA expressions, then all of e1==e2, e1!=e2, e1<e2, e1<=e2, e1>e2 are ∈ For<sub>BTL</sub>
- ▶ if P is a process and 1 is a label in P, then P@1 is ∈ For<sub>BTL</sub> (P@1 reads "P is at 1")
- if  $\phi$  and  $\psi$  are formulas  $\in For_{BTL}$ , then all of

$$! \phi, \quad \phi \&\& \psi, \quad \phi \mid\mid \psi, \quad \phi \rightarrow \psi, \quad \phi \Longleftrightarrow \psi$$

$$[]\phi, \quad <>\phi, \quad \phi U \psi$$

are  $\in For_{BTL}$ 

#### A run $\sigma$ through a Promela model M is a chain of states

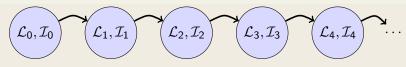

- $lacksymbol{\mathcal{L}}_j$  maps each running process to its current location counter
- From  $\mathcal{L}_j$  to  $\mathcal{L}_{j+1}$ , only one of the location counters has advanced (exception: channel rendezvous)
- $ightharpoonup \mathcal{I}_i$  maps each variable in M to its current value

### A run $\sigma$ through a Promela model M is a chain of states

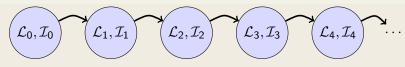

- $ightharpoonup \mathcal{L}_j$  maps each running process to its current location counter
- From  $\mathcal{L}_j$  to  $\mathcal{L}_{j+1}$ , only one of the location counters has advanced (exception: channel rendezvous)
- $ightharpoonup \mathcal{I}_i$  maps each variable in M to its current value

Arithmetic and relational expressions are interpreted in states as expected; e.g.  $\mathcal{L}_i, \mathcal{I}_i \models x < y$  iff  $\mathcal{I}_i(x) < \mathcal{I}_i(y)$ 

A run  $\sigma$  through a Promela model M is a chain of states

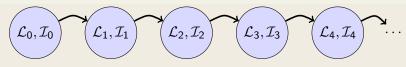

- $lacksymbol{\mathcal{L}}_j$  maps each running process to its current location counter
- From  $\mathcal{L}_j$  to  $\mathcal{L}_{j+1}$ , only one of the location counters has advanced (exception: channel rendezvous)
- $ightharpoonup \mathcal{I}_i$  maps each variable in M to its current value

Arithmetic and relational expressions are interpreted in states as expected; e.g.  $\mathcal{L}_i, \mathcal{I}_i \models x < y$  iff  $\mathcal{I}_i(x) < \mathcal{I}_i(y)$ 

 $\mathcal{L}_i, \mathcal{I}_i \models \texttt{P@1}$  iff  $\mathcal{L}_i(\texttt{P})$  is the location labeled with 1

A run  $\sigma$  through a Promela model M is a chain of states

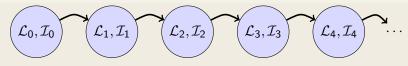

- $lacksymbol{\mathcal{L}}_j$  maps each running process to its current location counter
- From  $\mathcal{L}_j$  to  $\mathcal{L}_{j+1}$ , only one of the location counters has advanced (exception: channel rendezvous)
- $ightharpoonup \mathcal{I}_i$  maps each variable in M to its current value

Arithmetic and relational expressions are interpreted in states as expected; e.g.  $\mathcal{L}_i, \mathcal{I}_i \models x < y$  iff  $\mathcal{I}_i(x) < \mathcal{I}_i(y)$ 

 $\mathcal{L}_i, \mathcal{I}_i \models \texttt{P@1}$  iff  $\mathcal{L}_i(\texttt{P})$  is the location labeled with 1

Evaluating other formulas  $\in For_{BTI}$  in runs  $\sigma$ : see previous lecture

# **Safety Properties**

## **Safety Properties**

- $\dots$  are formulas of the form  $[]\phi$ 
  - $\triangleright$  state that something 'good',  $\phi$ , is guaranteed throughout each run
  - lacktriangle accordingly: [] $\neg\psi$  states that something 'bad',  $\psi$ , never happens

# **Safety Properties**

## **Safety Properties**

- $\ldots$  are formulas of the form  $[]\phi$ 
  - $\blacktriangleright$  state that something 'good',  $\phi$ , is guaranteed throughout each run
  - lacktriangle accordingly: [] $\neg\psi$  states that something 'bad',  $\psi$ , never happens

## **Example**

```
TL formula [](critical <= 1)
```

"It is guaranteed throughout each run that at most one process visits its critical section at any time."

# **Safety Properties**

## **Safety Properties**

- $\ldots$  are formulas of the form  $[]\phi$ 
  - ightharpoonup state that something 'good',  $\phi$ , is guaranteed throughout each run
  - lacktriangle accordingly: [] $\lnot\psi$  states that something 'bad',  $\psi$ , never happens

## Example

```
TL formula [](critical <= 1)
```

"It is guaranteed throughout each run that at most one process visits its critical section at any time."

```
or, equivalently:
```

"It will never happen that more than one process visits its critical section."

# **Applying Temporal Logic to Critical Section Problem**

We want to verify [](critical<=1) as a correctness property of:

```
active proctype P() {
  do :: /* non-critical activity */
        atomic {
          !inCriticalQ;
          inCriticalP = true
        critical++;
        /* critical activity */
        critical --;
        inCriticalP = false
  od
/* similarly for process Q */
```

# Model Checking a Safety Property with Spin

#### **Command Line Execution**

```
Add definition of TL formula to PROMELA file

Example ltl atMostOne { [](critical <= 1) }

General ltl name { TL-formula }

can define more than one formula

> spin -a file.pml
> gcc -DSAFETY -o pan pan.c
> ./pan -N name
```

Demo: target/safety1.pml

# Model Checking a Safety Property with Spin

#### **Command Line Execution**

```
Add definition of TL formula to PROMELA file

Example ltl atMostOne { [](critical <= 1) }

General ltl name { TL-formula }

can define more than one formula

> spin -a file.pml
> gcc -DSAFETY -o pan pan.c
> ./pan -N name
```

Demo: target/safety1.pml

► The 'ltl name { TL-formula }' construct must be part of your lab submission!

# Model Checking a Safety Property with Spin

#### **Command Line Execution**

```
Add definition of TL formula to PROMELA file

Example ltl atMostOne { [](critical <= 1) }

General ltl name { TL-formula }

can define more than one formula

> spin -a file.pml
> gcc -DSAFETY -o pan pan.c
> ./pan -N name
```

Demo: target/safety1.pml

► The 'ltl name { TL-formula }' construct must be part of your lab submission!

1t1 definitions not part of Ben Ari's book (SPIN≤ 6): ignore 5.3.2, etc.

# Model Checking a Safety Property using Web Interface

```
1. add definition of TL formula to PROMELA file
    Example ltl atMostOne { [](critical <= 1) }
    General ltl name { TL-formula }
    can define more than one formula</pre>
```

- 2. load PROMELA file into web interface
- 3. ensure Safety is selected
- 4. enter name of LTL formula in according field
- select Verify

Demo: safety1.pml

# Model Checking a Safety Property using JSPIN

```
1. add definition of TL formula to PROMELA file
    Example ltl atMostOne { [](critical <= 1) }
    General ltl name { TL-formula }
    can define more than one formula</pre>
```

- 2. load PROMELA file into JSPIN
- 3. write name in 'LTL formula' field
- 4. ensure Safety is selected
- select Verify
  - ► (corresponds to command line ./pan -N name ...)
- 6. (if necessary) select Stop to terminate too long verification

Demo: safety1.pml

## **Temporal Model Checking without Ghost Variables**

We want to verify mutual exclusion without using ghost variables.

```
bool inCriticalP = false, inCriticalQ = false;
active proctype P() {
 do :: atomic {
          !inCriticalQ;
          inCriticalP = true
        /* critical activity */
cs:
        inCriticalP = false
 od
}
/* similar for process Q with same label cs: */
ltl mutualExcl { []!(P@cs && Q@cs) }
```

Demo: start/noGhost.pml

# Never Claims: Processes trying to show user wrong

## Büchi automaton, as Promela process, for negated property

- 1. Negated TL formula translated to 'never' process
- accepting locations in Büchi automaton represented with help of accept labels ("acceptxxx:")
- 3. If one of these reached infinitely often, the orig. property is violated

# Never Claims: Processes trying to show user wrong

## Büchi automaton, as Promela process, for negated property

- 1. Negated TL formula translated to 'never' process
- accepting locations in Büchi automaton represented with help of accept labels ("acceptxxx:")
- 3. If one of these reached infinitely often, the orig. property is violated

## Example (Never claim for <>p, simplified for readability)

```
never { /* !(<>p) */
   accept_xyz: /* passed \infty often iff !(<>p) holds */
   do
   :: (!p)
   od
}
```

#### Theory behind Spin

1. Represent the interleaving of all processes as a single automaton (only one process advances in each step), called  $\mathcal{M}$ 

#### Theory behind Spin

- 1. Represent the interleaving of all processes as a single automaton (only one process advances in each step), called  $\mathcal{M}$
- 2. Construct Büchi automaton (never claim)  $\mathcal{NC}_{\neg\phi}$  for negation of TL formula  $\phi$  to be verified

#### Theory behind Spin

- 1. Represent the interleaving of all processes as a single automaton (only one process advances in each step), called  $\mathcal{M}$
- 2. Construct Büchi automaton (never claim)  $\mathcal{NC}_{\neg\phi}$  for negation of TL formula  $\phi$  to be verified
- **3.** If

$$\mathcal{L}^{\omega}(\mathcal{M}) \cap \mathcal{L}^{\omega}(\mathcal{NC}_{\neg \phi}) = \emptyset$$

then  $\phi$  holds in  $\mathcal{M}$ , otherwise we have a counterexample

#### Theory behind Spin

- 1. Represent the interleaving of all processes as a single automaton (only one process advances in each step), called  $\mathcal{M}$
- 2. Construct Büchi automaton (never claim)  $\mathcal{NC}_{\neg\phi}$  for negation of TL formula  $\phi$  to be verified
- **3.** If

$$\mathcal{L}^{\omega}(\mathcal{M}) \cap \mathcal{L}^{\omega}(\mathcal{NC}_{\neg \phi}) = \emptyset$$

- then  $\phi$  holds in  $\mathcal{M}$ , otherwise we have a counterexample
- **4.** To check  $\mathcal{L}^{\omega}(\mathcal{M}) \cap \mathcal{L}^{\omega}(\mathcal{NC}_{\neg \phi})$  construct intersection automaton (both automata advance in each step) and search for accepting run

## **Liveness Properties**

## **Liveness Properties**

- ... formulas of the form  $<>\phi$ 
  - $\blacktriangleright$  state that something good  $(\phi)$  eventually happens in each run

# **Liveness Properties**

## **Liveness Properties**

- ... formulas of the form  $<>\phi$ 
  - $\blacktriangleright$  state that something good  $(\phi)$  eventually happens in each run

## Example

<>csp

(with csp a variable only true in the critical section of P)

"in each run, process P visits its critical section eventually"

# **Applying Temporal Logic to Starvation Problem**

We want to verify <>csp as a correctness property of:

```
active proctype P() {
  do :: /* non-critical activity */
        atomic {
          !inCriticalQ;
          inCriticalP = true
        csp = true;
        /* critical activity */
        csp = false;
        inCriticalP = false
 od
/* similarly for process Q */
/* there, using csq
```

# Model Checking a Liveness Property using JSPIN

- 1. open PROMELA file liveness1.pml
- 2. write ltl pWillEnterC { <>csp } in PROMELA file
   (as first ltl formula)
- 3. ensure that Acceptance is selected (SPIN will search for accepting cycles through the never claim)
- 4. for the moment uncheck Weak Fairness (see discussion below)
- select Verify

## **Verification Fails**

Demo: start/liveness1.pml

Verification fails!

Why?

## **Verification Fails**

Demo: start/liveness1.pml

Verification fails!

Why?

The liveness property on one process "had no chance".

Not even weak fairness was switched on!

# Model Checking Liveness with Weak Fairness using ${ m JSPIN}$

## Always check Weak fairness when verifying liveness

- 1. open Promela file
- 2. write ltl pWillEnterC { <>csp } in PROMELA file
   (as first ltl formula)
- **3.** ensure that Acceptance is selected (SPIN will search for accepting cycles through the never claim)
- 4. ensure Weak fairness is checked
- select Verify

# Model Checking Liveness using Web Interface

1. add definition of TL formula to PROMELA file

- 2. load PROMELA file into web interface
- 3. ensure Acceptance is selected
- 4. enter name of LTL formula in according field
- 5. ensure Weak fairness is checked
- 6. select Verify

Demo: liveness1.pml

# Model Checking Liveness using Spin directly

#### **Command Line Execution**

```
Make sure ltl name { TL-formula } is in file.pml
> spin -a file.pml
> gcc -o pan pan.c
> ./pan -a -f [-N name]
-a acceptance cycles, -f weak fairness
```

Demo: start/liveness1.pml

Verification fails again!

Why?

Verification fails again!

Why?

Weak fairness is too weak . . .

## **Definition (Weak Fairness)**

A run is called weakly fair iff the following holds:

each continuously executable statement is executed eventually.

Verification fails again!

Why?

Weak fairness is too weak ...

## **Definition (Weak Fairness)**

A run is called weakly fair iff the following holds: each continuously executable statement is executed eventually.

Note that !inCriticalQ is not continuously executable!

Verification fails again!

Why?

Weak fairness is too weak ...

## **Definition (Weak Fairness)**

A run is called weakly fair iff the following holds: each continuously executable statement is executed eventually.

Note that !inCriticalQ is not continuously executable!

Restriction to weak fairness is principal limitation of  $\operatorname{SPIN}$ 

Here, liveness needs strong fairness, which is not supported by  $\ensuremath{\mathrm{S}}\xspace\ensuremath{\mathrm{PIN}}.$ 

## Revisit fair.pml

► Specify liveness of fair.pml using labels

## Revisit fair.pml

- ► Specify liveness of fair.pml using labels
- ► Prove termination

Demo: target/fair.pml

## Revisit fair.pml

- ► Specify liveness of fair.pml using labels
- Prove termination
- ▶ Here, weak fairness is needed, and sufficient

Demo: target/fair.pml

## Literature for this Lecture

```
Ben-Ari Chapter 5
except Sections 5.3.2, 5.3.3, 5.4.2
(1t1 construct replaces #define and -f option of SPIN)
```